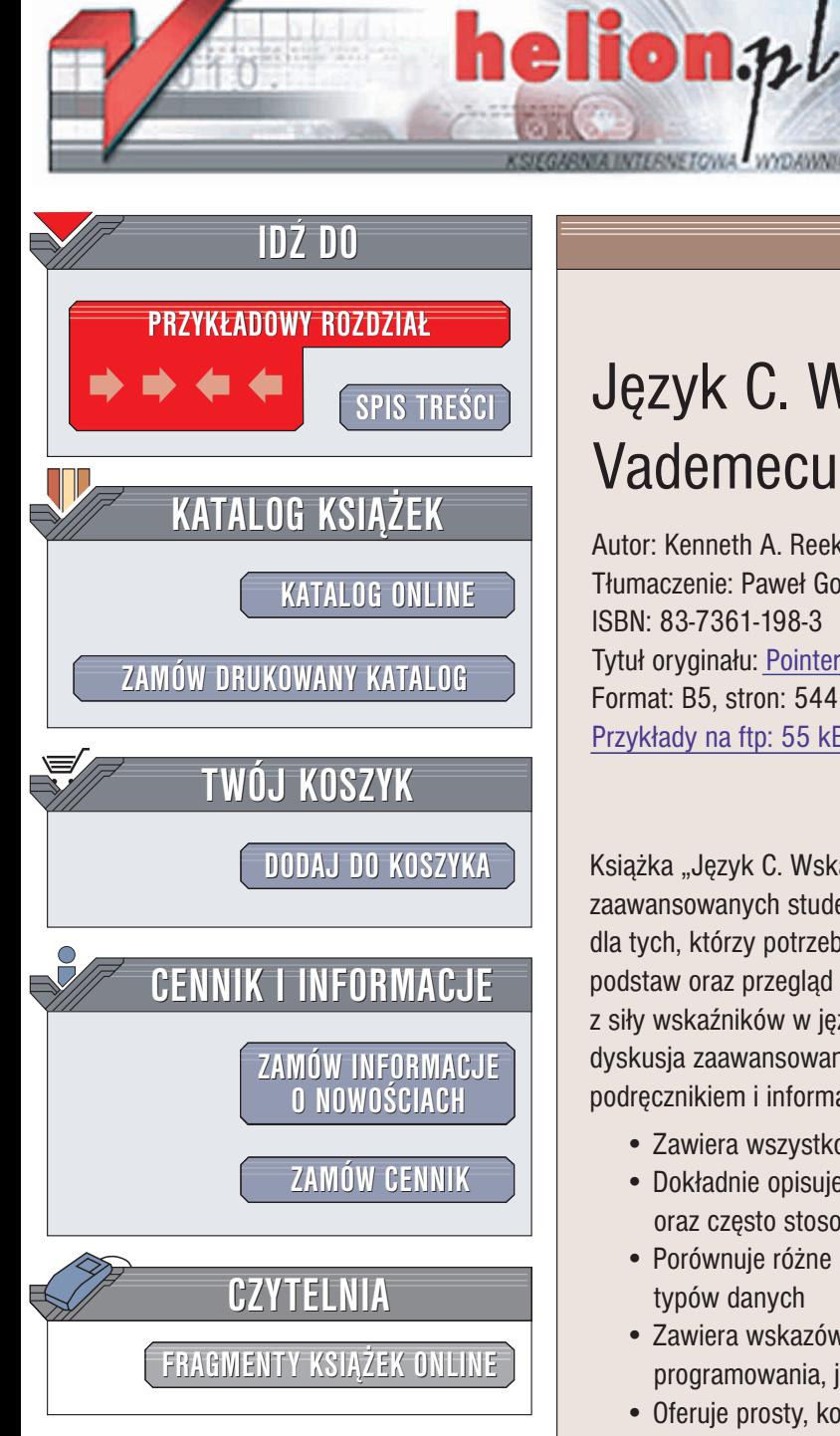

Wydawnictwo Helion ul. Chopina 6 44-100 Gliwice tel. (32)230-98-63 e-mail: [helion@helion.pl](mailto:helion@helion.pl)

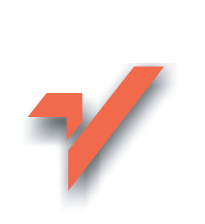

## Język C. Wskaźniki. Vademecum profesjonalisty

Autor: Kenneth A. Reek Tłumaczenie: Paweł Gonera ISBN: 83-7361-198-3 Tytuł oryginału: [Pointers on C](http://www.amazon.com/exec/obidos/ASIN/0673999866) Format: B5, stron: 544 Przykłady na ftp: 55 kB

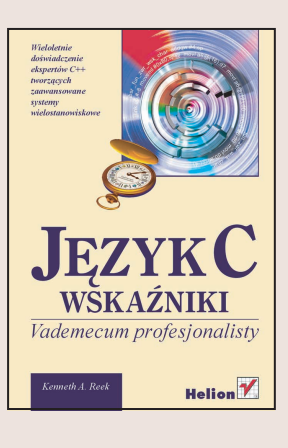

Książka "Język C. Wskaźniki. Vademecum profesjonalisty" przeznaczona jest dla zaawansowanych studentów i profesjonalistów, zapewniając obszerne źródło informacji dla tych, którzy potrzebują dogłębnego omówienia języka C. Dokładne wyjaśnienie podstaw oraz przegląd zaawansowanych funkcji pozwala programistom skorzystać z siły wskaźników w języku C. Dokładny opis idiomów programowych oraz gruntowna dyskusja zaawansowanych tematów powoduje, że książka jest nieocenionym podrêcznikiem i informatorem dla studentów i zawodowych programistów.

- Zawiera wszystko, co jest niezbędne do dogłębnego poznania języka C
- Dokładnie opisuje wskaźniki, ich składnię, techniki efektywnego użycia oraz często stosowane idiomy programistyczne, w których występują wskaźniki
- Porównuje różne metody implementacji często stosowanych abstrakcyjnych typów danych
- Zawiera wskazówki na temat efektywności, przenośności i zagadnień inżynierii programowania, jak również ostrzeżenia o często popełnianych błedach
- Oferuje prosty, konwersacyjny styl, jasno opisujący trudne tematy, zawiera wiele ilustracji i diagramów pomagających z wizualizacji skomplikowanych zagadnień
- Opisuje wszystkie funkcje z biblioteki standardowej C.

O Autorze: Kenneth A. Reek jest Profesorem informatyki w Rochester Institute of Technology i doświadczonym programista, który pracował w wielu firmach jako konsultant. Książka ta powstała po dziewięciu latach prowadzenia seminariów z programowania w C. Profesor Reek prowadził zajęcia na podstawowym i średnim poziomie z systemów operacyjnych, telekomunikacji, sieci komputerowych, analizy algorytmów i systemów przełączających.

# <span id="page-1-0"></span>Spis treści

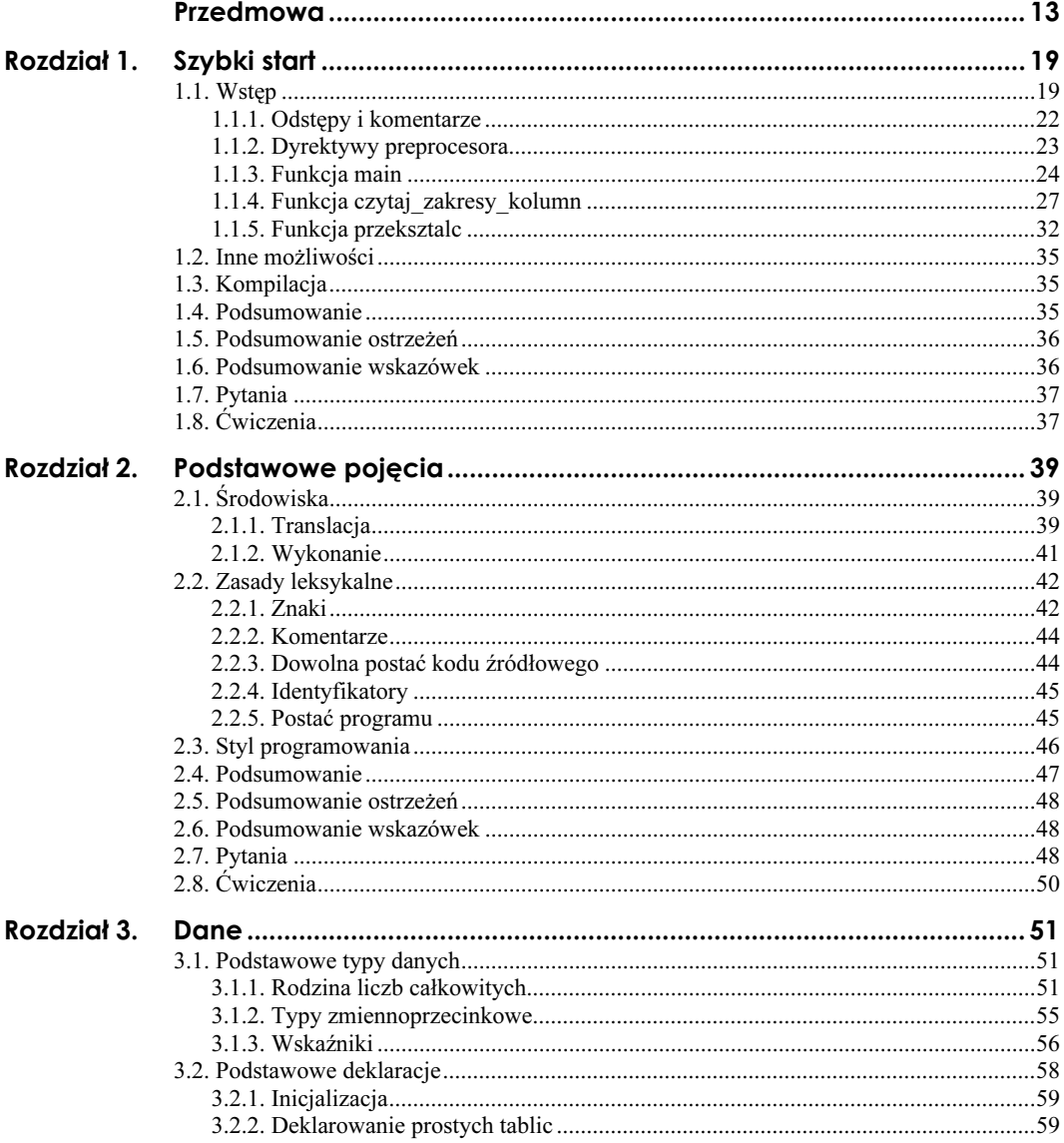

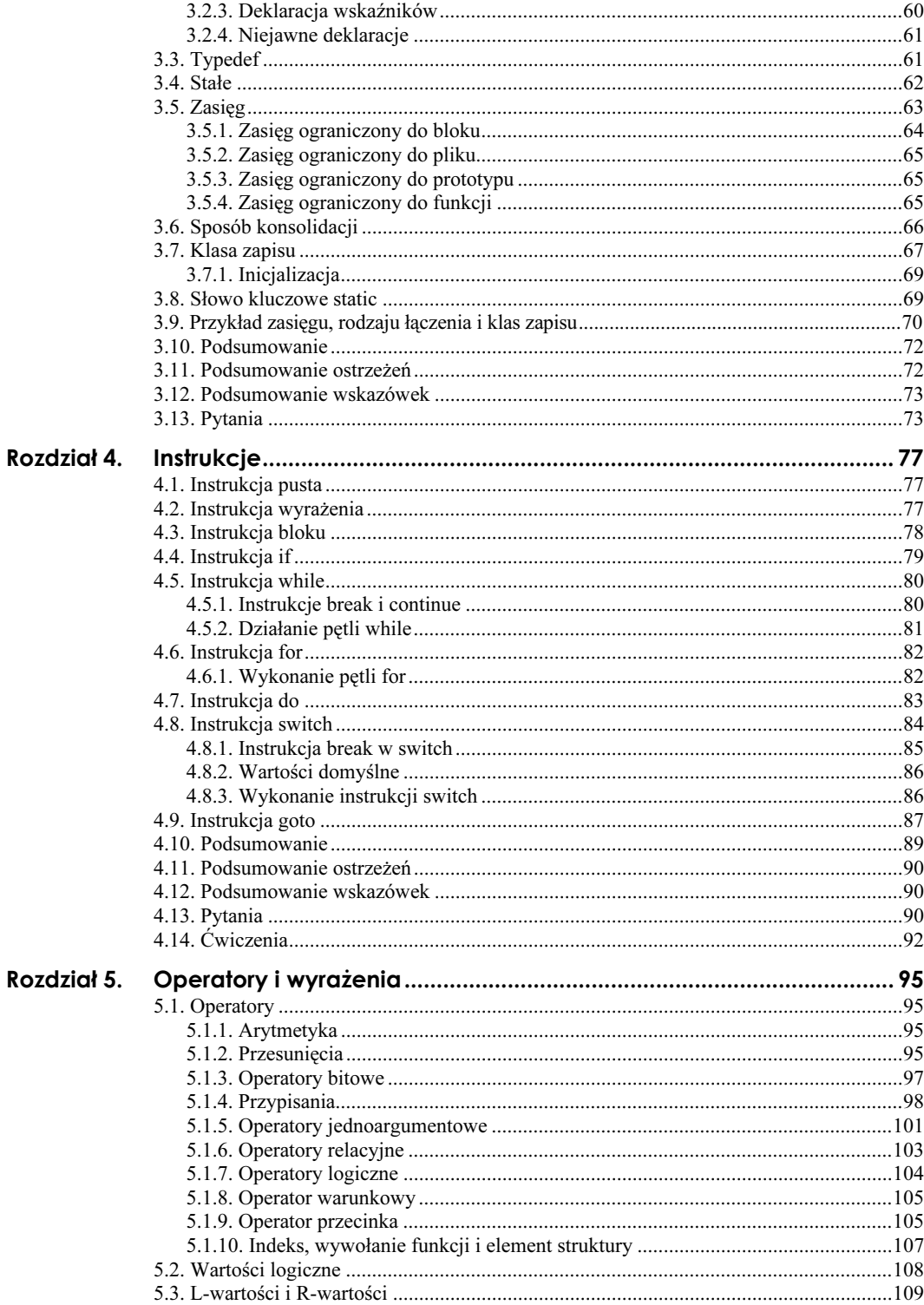

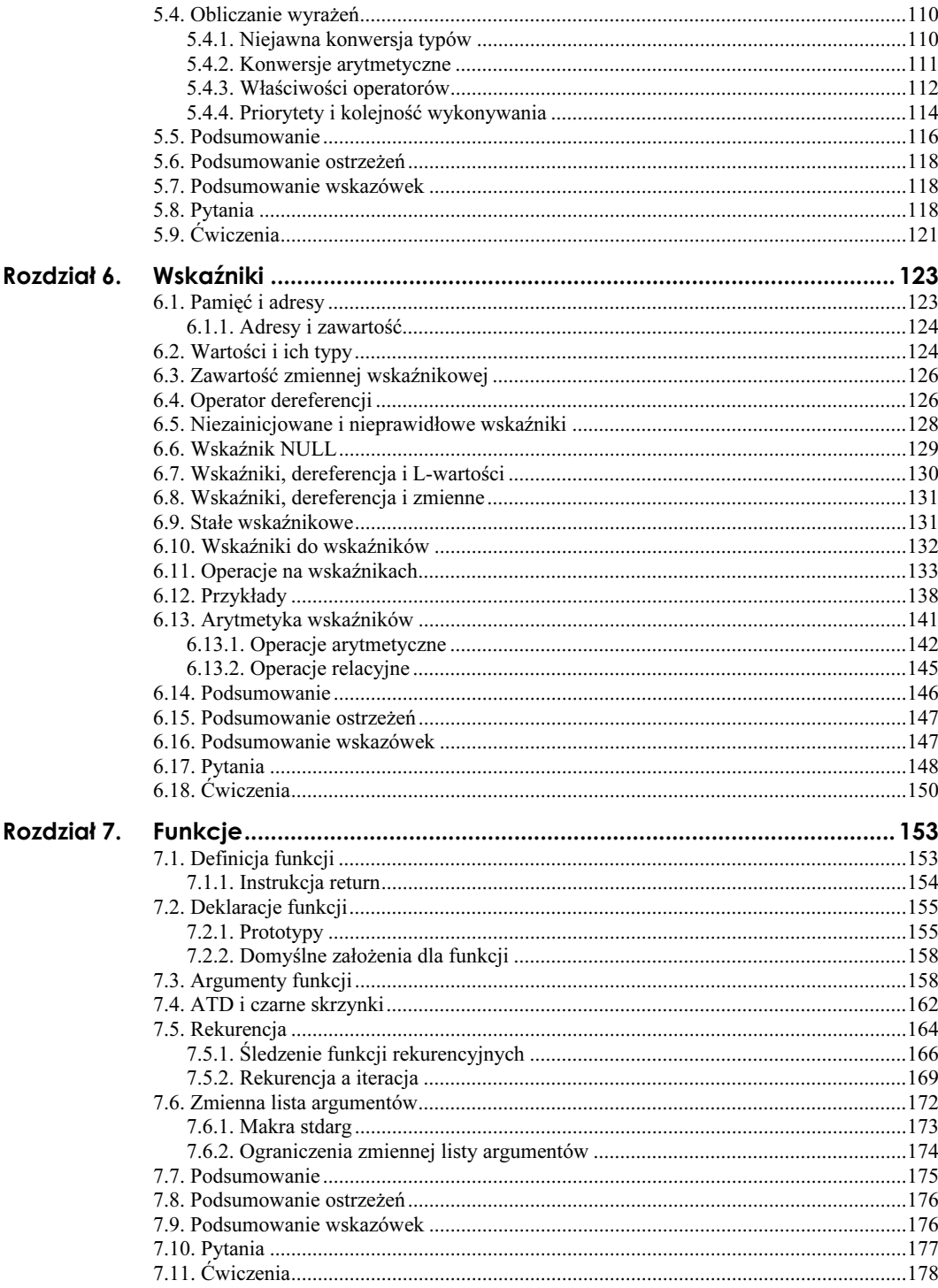

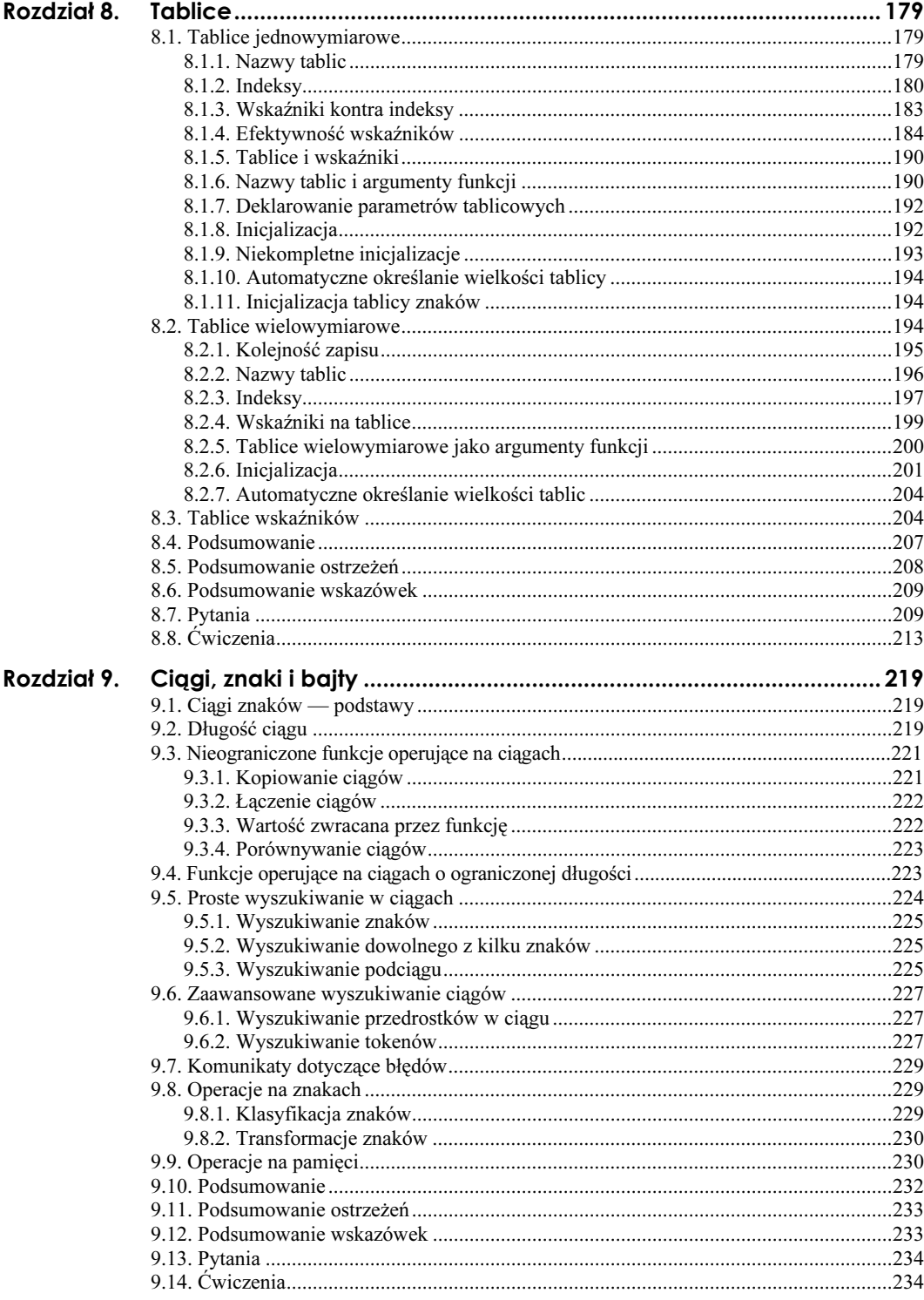

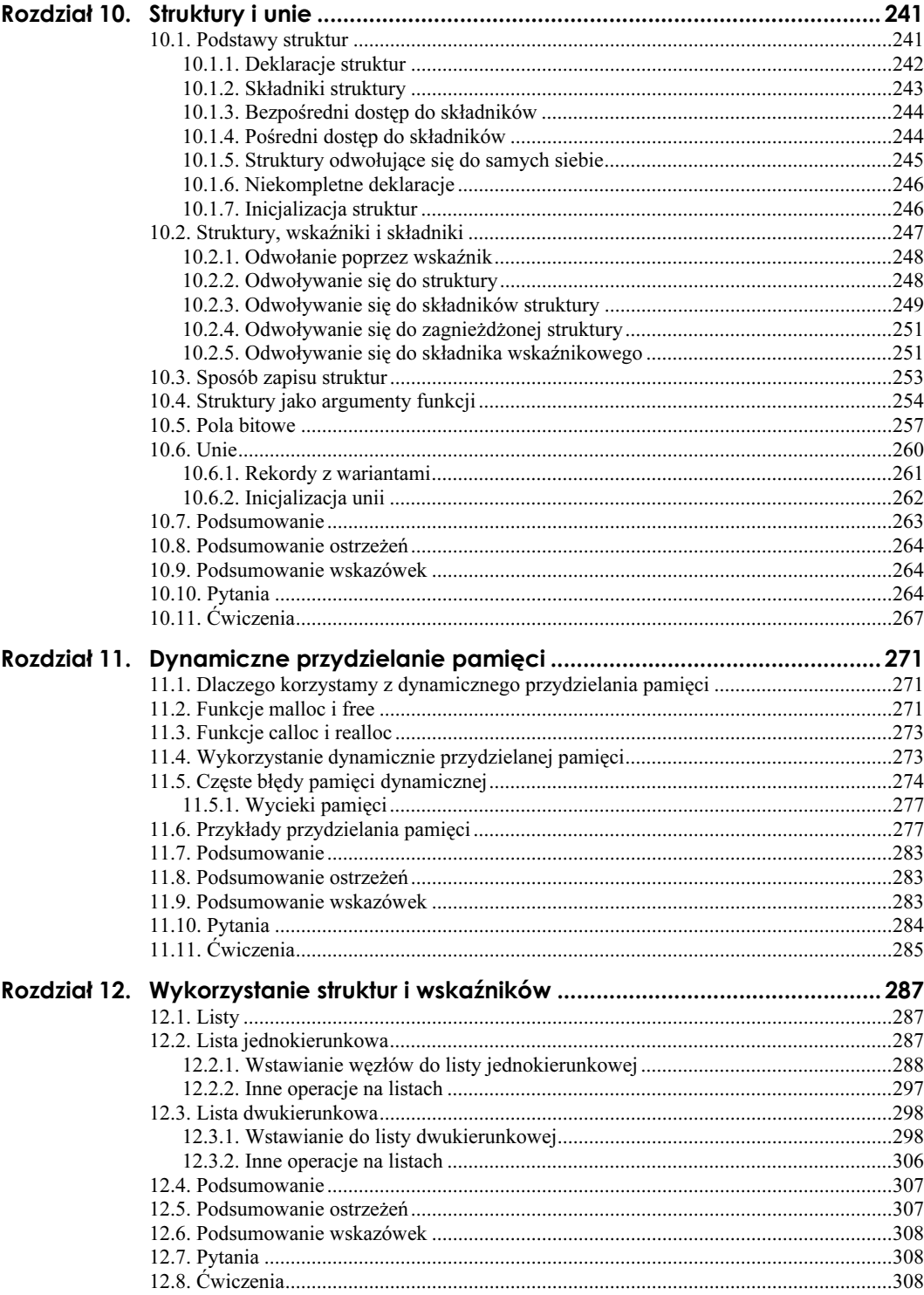

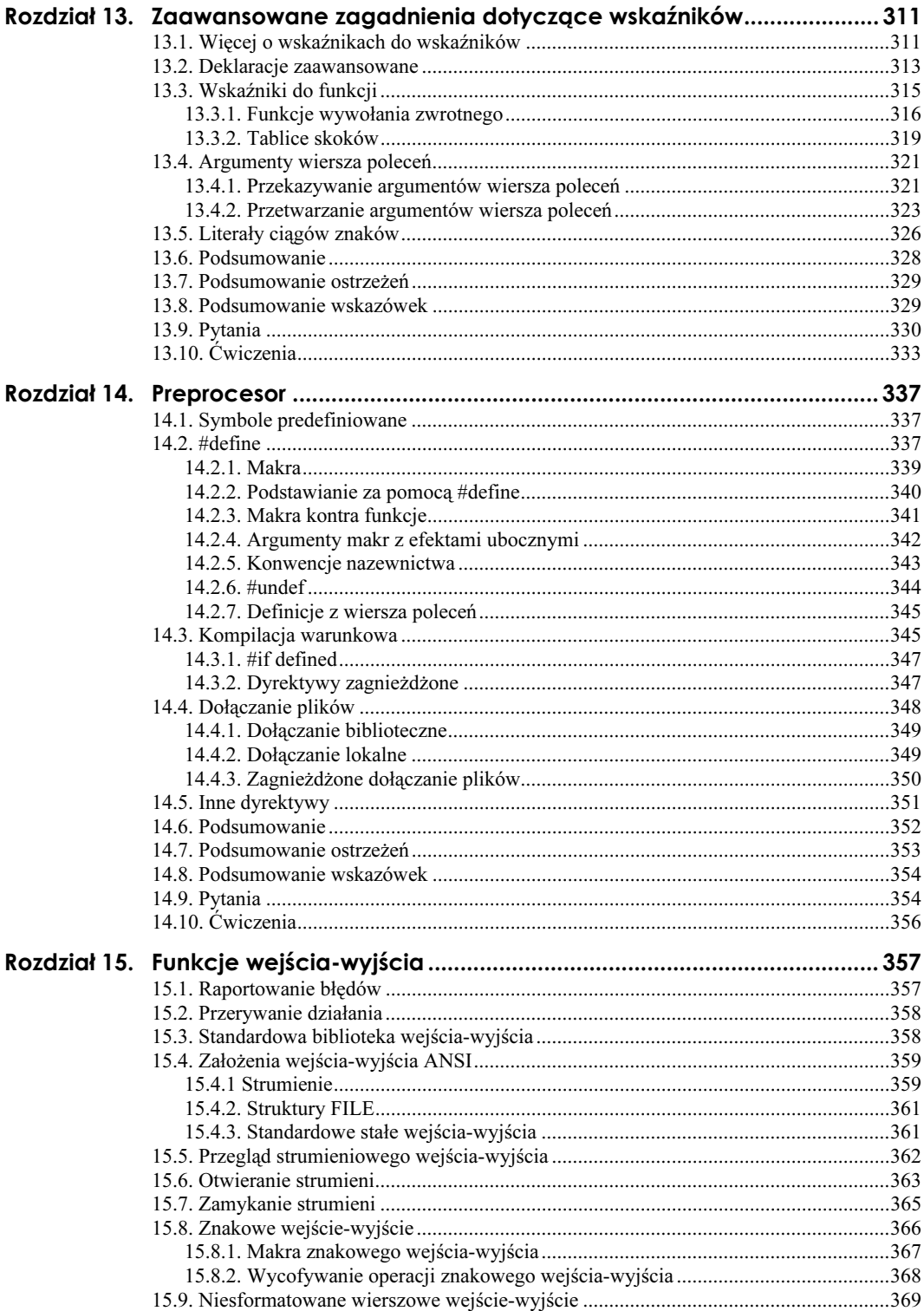

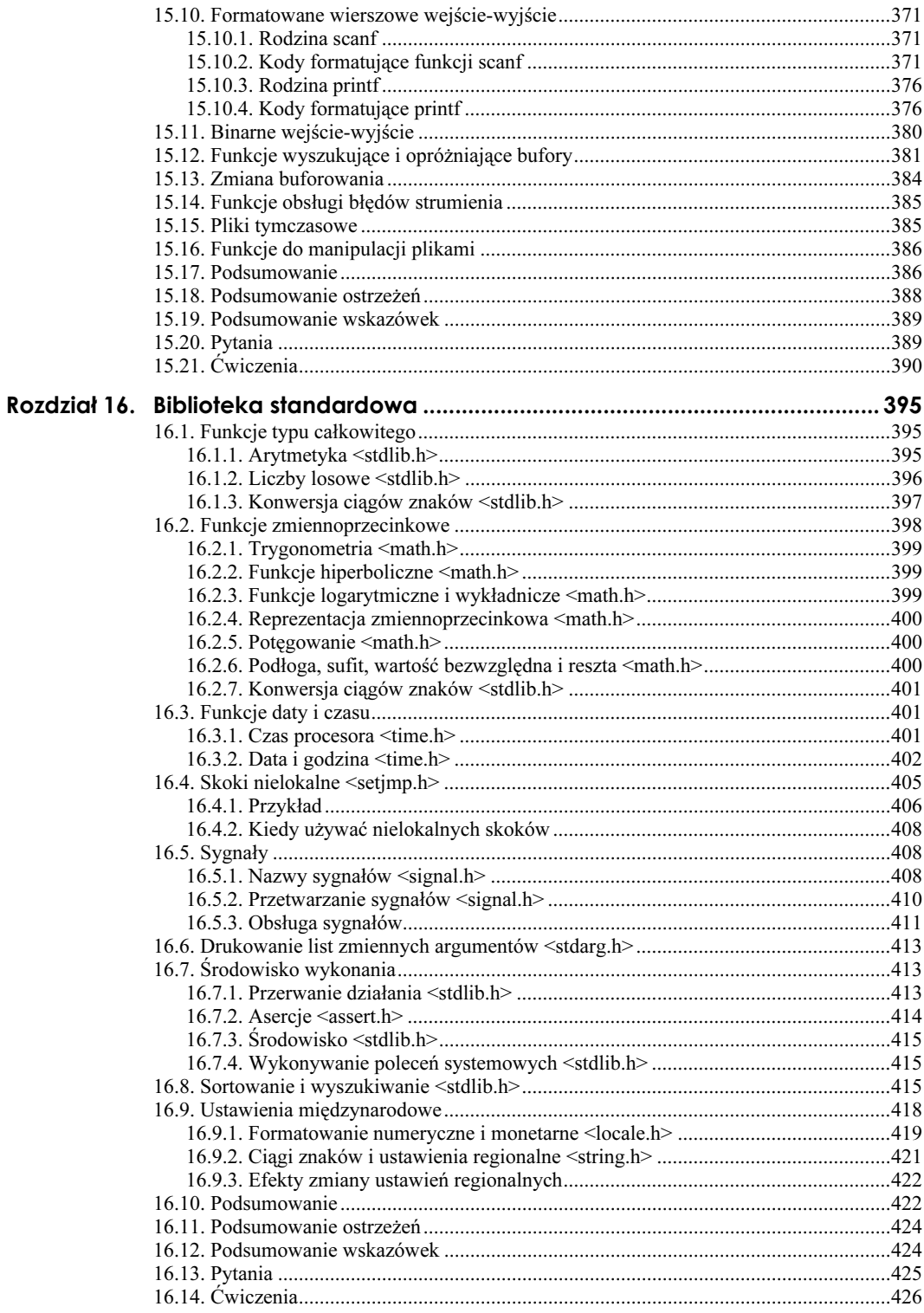

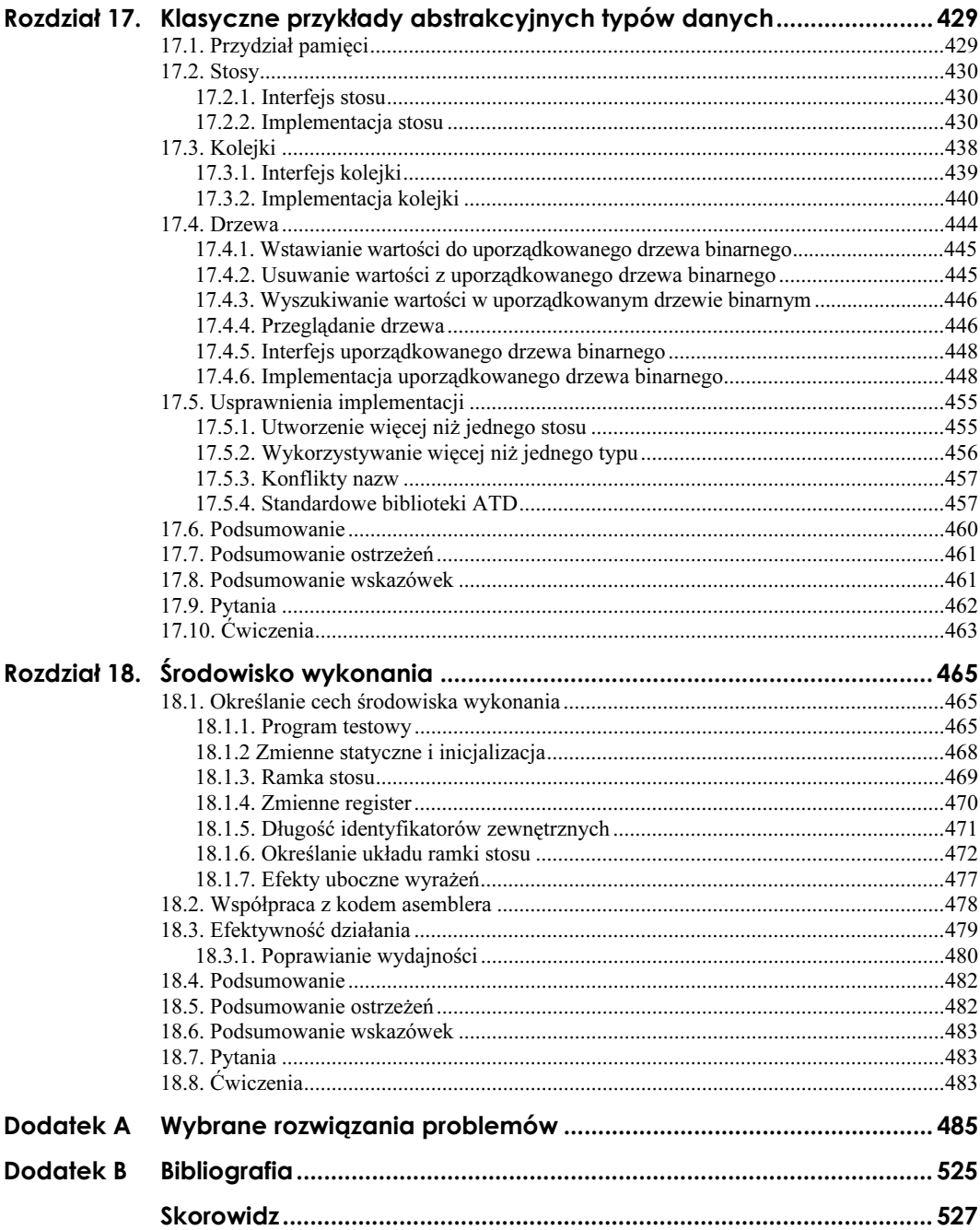

## <span id="page-9-0"></span>Rozdział 12. Wykorzystanie struktur i wskaźników

Łącząc ze sobą wskaźniki i struktury, można tworzyć bardzo efektywne struktury danych. W rozdziale tym przyjrzymy się kilku technikom wykorzystania struktur i wskaźników. Wiele czasu poświęcimy strukturze nazywanej listą — nie tylko dlatego, że jest bardzo użyteczna, ale również dlatego, że wiele z technik wykorzystywanych do manipulowania listą można również stosować do innych struktur danych.

## 12.1. Listy

Jeżeli nie jesteś zaznajomiony z pojęciem listy, nakreślę krótkie wprowadzenie. Lista to zbiór niezależnych struktur (często nazywanych *węzłami*), zawierających dane. Poszczególne węzły na liście są połączone ze sobą za pomocą połączeń lub wskaźników. Program odwołuje się do węzłów listy podążając za wskaźnikami. Zwykle węzły są tworzone dynamicznie, choć czasami można spotkać się z listą skonstruowaną z elementów tablicy węzłów. Nawet w takim przypadku program przegląda listę podążając za wskaźnikami.

## 12.2. Lista jednokierunkowa

Na liście jednokierunkowej każdy węzeł zawiera wskaźnik do następnego węzła listy. Pole wskaźnikowe w ostatnim elemencie zawiera wartość NULL, wskazując, że na liście nie ma już więcej węzłów. Aby pamiętać, w którym miejscu lista się zaczyna, wykorzystywany jest wskaźnik nazywany korzeniem lub głową listy. Wskaźnik korzenia wskazuje na pierwszy element listy. Zwróć uwagę, że korzeń nie zawiera żadnych danych.

Poniżej przedstawiono diagram listy jednokierunkowej.

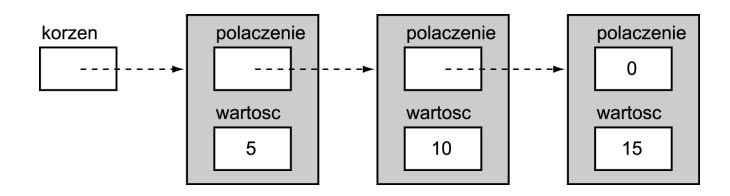

Węzły z tego przykładu są strukturami utworzonymi na podstawie następujących deklaracji.

```
typedef struct WEZEL {
       struct WEZEL
                    *polaczenie:
       int wartosc:
} Wezel:
```
W każdym z węzłów zapisywana jest jedna dana — liczba int. Przedstawiona lista zawiera trzy węzły. Jeżeli zaczniemy od korzenia i za wskaźnikiem podążymy do pierwszego węzła, możemy uzyskać dostęp do danych zapisanych w tym węźle. Podążając za wskaźnikiem, przechodzimy z pierwszego węzła do drugiego i uzyskujemy dostęp do jego danych. Na koniec następny wskaźnik przenosi nas do ostatniego węzła. Wartość zero została wykorzystana do pokazania wskaźnika NULL; oznacza on, że na liście nie ma już więcej węzłów.

Na diagramie węzły zostały umieszczone obok siebie w celu pokazania logicznego uporządkowania zapewnianego przez połączenia. W rzeczywistości węzły mogą być rozsiane po całej pamięci. Dla programu przetwarzającego taką listę nie ma żadnej różnicy, czy węzły sąsiadują ze sobą czy nie, ponieważ program zawsze korzysta z połączeń, aby przejść z jednego węzła do drugiego.

Lista jednokierunkowa może być przeglądana od początku do końca dzięki podążaniu za wskaźnikami, ale nie można jej przeglądać wstecz. Inaczej mówiąc, gdy program dojdzie do ostatniego węzła listy, jedyną możliwością cofnięcia się jest wykorzystanie wskaźnika korzenia. Oczywiście program może zapamiętać wskaźnik do bieżącego węzła przed przejściem do następnego węzła, może nawet zapamiętywać wskaźniki wskazujące na kilka kolejnych węzłów. Jednak lista jest strukturą dynamiczną i może zwiększyć się do kilkuset lub kilku tysięcy węzłów — nierealne jest więc zapamiętywanie wskaźników do wszystkich poprzednich węzłów w liście.

Węzły przedstawionej listy są połączone w taki sposób, że wartości w węzłach są uporządkowane w kolejności rosnącej. Takie uporządkowanie jest ważne w przypadku niektórych aplikacji, na przykład dla porządkowania spotkań względem czasu. Możliwe jest również tworzenie listy nieuporządkowanej, jeżeli aplikacja nie wymaga uporządkowania.

#### 12.2.1. Wstawianie węzłów do listy jednokierunkowej

W jaki sposób należy wstawiać nowy węzeł do uporządkowanej listy jednokierunkowej? Załóżmy, że mamy nową wartość — 12 — i musimy wstawić ją do przedstawionej powyżej listy. Pod względem koncepcyjnnym zadanie jest proste: zaczynamy od początku listy i podążamy za wskaźnikami, aż znajdziemy pierwszy węzeł o wartości większej niż 12. Wstawiamy wówczas nową wartość do listy przed znalezionym węzłem.

W praktyce algorytm jest bardziej interesujący. Przeglądamy listę i zatrzymujemy się, gdy osiągniemy węzeł z wartością 15 — pierwszy, który jest większy od 12. Wiemy, że nowa wartość musi być dodana do listy bezpośrednio przed tym węzłem, ale przed realizacją tej operacji zmienione musi zostać pole wskaźnikowe poprzedniego węzła; tymczasem my nie możemy się cofnąć. Rozwiązaniem jest zapamiętywanie wskaźnika do poprzedniego węzła.

Teraz możemy zaprojektować funkcję wstawiającą węzeł do uporządkowanej listy jednokierunkowej. W listingu 12.1 przedstawiamy pierwsze podejście do tego problemu.

Listing 12.1. Wstawianie węzła do uporządkowanej listy jednokierunkowej — pierwsza próba (wstaw1.c)

```
\lambda^*** Wstawianie węzła do uporządkowanej listy jednokierunkowej. Argumentami
** są: wskaźnik do pierwszego węzła listy i wartość do wstawienia.
\star/#include <stdlib.h>
#include <stdio.h>
#include "wezel_poj.h"
#define FALSF 0
#define TRUE 1
int
wstaw_lista_poj( Wezel *biez, int nowa_wart )
\{Wezel *poprz;
Wezel *nowy;
    /*
** Szukanie właściwego miejsca poprzez przeglądanie listy
** do momentu znalezienia węzła, którego wartość jest większa
** lub równa nowej wartości.
   \star/while( biez->wartosc < nowa wart ){
       poprz = biez;biez = biez->polaczenie;
    \big\}/*
   ** Utworzenie nowego węzła i zapamiętanie w nim nowej wartości.
** W przypadku niepowodzenia zwracana jest wartość FALSE.
   \star/nowy = (Wezel *)malloc( sizeof( Wezel ) );
if( nowy == NULL )
return FALSE;
nowy->wartosc = nowa_wart;
    /*
** Wstawienie nowego węzła do listy i zwrócenie wartości TRUE.
   \star/nowy->polaczenie = biez;
poprz->polaczenie = nowy;
return TRUE;
}
```
Funkcję tę wywołujemy w następujący sposób:

wynik = wstaw\_lista\_poj( korzen, 12 );

Prześledźmy kod, aby sprawdzić, czy wartość 12 jest prawidłowo wstawiana do listy. Na początek funkcja jest wywoływana z wartością zmiennej korzen, która jest wskaźnikiem na pierwszy węzeł listy. Poniżej przedstawiono stan listy na początku wykonywania funkcji:

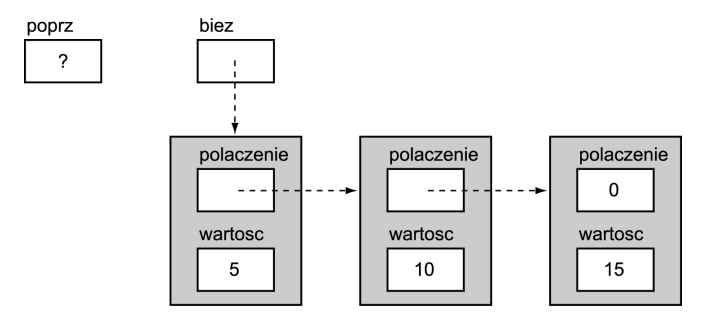

Diagram ten nie zawiera zmiennej korzen, ponieważ funkcja nie może się do niej odwoływać. Kopia jej wartości jest przekazana do funkcji jako parametr biez, ale funkcja nie może odwoływać się do korzen. Teraz biez->wartosc jest równe 5, czyli mniej niż 12 — wykonywane jest więc ciało pętli, w którym przesuwane są nasze wskaźniki.

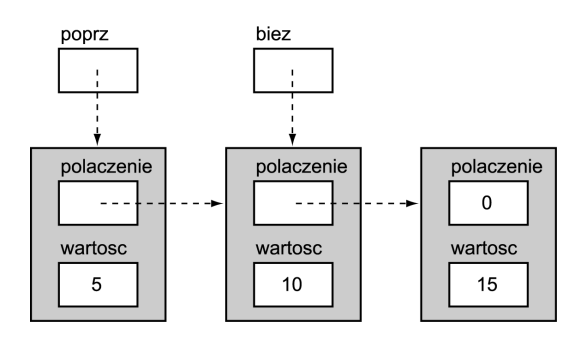

W chwili obecnej biez->wartosc jest równe 10, więc ciało pętli jest wykonywane kolejny raz, co daje następujący wynik:

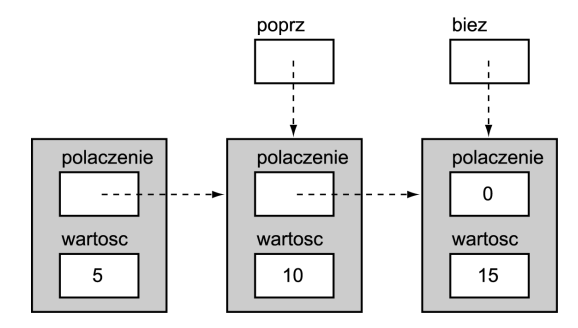

Teraz biez->wartosc jest większe od 12, więc pętla jest przerywana.

W tym momencie ważny staje się wskaźnik poprz, ponieważ wskazuje na węzeł, który musi zostać zmieniony, aby możliwe było dodanie nowej wartości. Na początek należy jednak utworzyć nowy węzeł i zapisać w nim wartość. Następny diagram pokazuje stan listy po skopiowaniu wartości do nowego węzła.

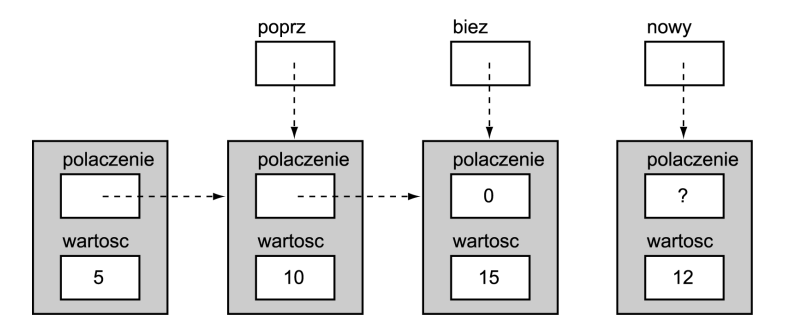

Włączenie nowego węzła do listy wymaga wykonania dwóch kroków. Pierwszym jest:

nowy->polaczenie = biez;

co powoduje, że nowy węzeł wskazuje na węzeł będący następnym węzłem na liście pierwszym, którego wartość jest większa niż 12. Po tej operacji lista wygląda następująco:

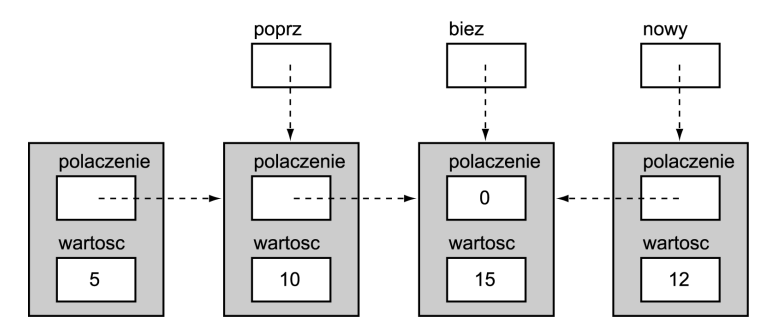

Drugim krokiem jest zmiana wskaźnika w poprzednim węźle — ostatnim o wartości mniejszej niż 12 — tak, aby wskazywał na nowy węzeł. Operacja ta jest wykonywana przez instrukcję:

poprz->polaczenie = nowy;

Wynikiem wykonania tego kroku jest:

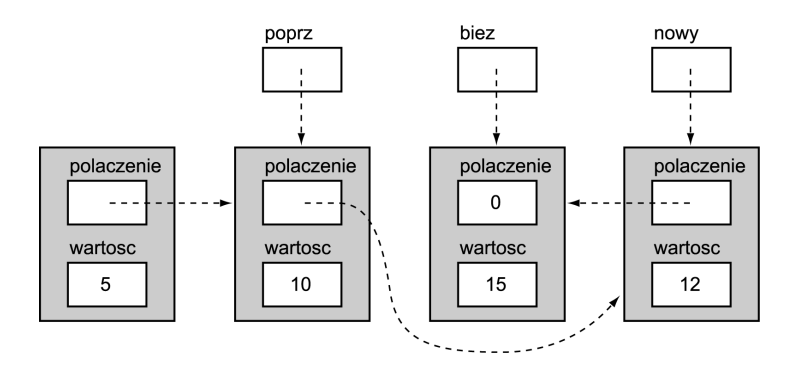

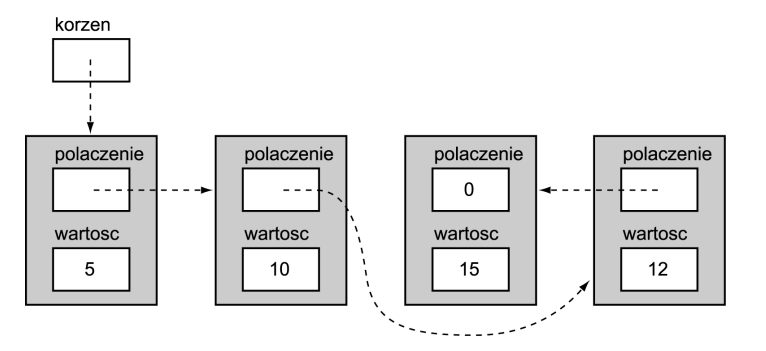

Funkcja kończy się, pozostawiając listę w następującym stanie:

Rozpoczynając od wskaźnika korzen i podążając za wskaźnikami, możemy sprawdzić, że nowy węzeł został prawidłowo wstawiony.

#### Usuwanie błędów z funkcji wstawiającej

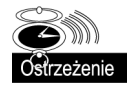

Niestety funkcja wstawiająca jest nieprawidłowa. Spróbuj wstawić do listy wartość 20, a zobaczysz, na czym polega problem; pętla while przejdzie poza koniec listy i wykona dereferencję wskaźnika NULL. Aby rozwiązać ten problem, musimy przed obliczeniem biez->wartosc **sprawdzać, czy wskaźnik** biez **jest różny od** NULL.

```
while( biez != NULL && biez->wartosc < wartosc ) {
```
Następny problem jest poważniejszy. Prześledź zachowanie funkcji podczas wstawiania do listy wartości 3. Co się dzieje?

Aby wstawić element na początek listy, funkcja musi zmienić wskaźnik korzen. Funkcja jednak nie może odwoływać się do wartości korzen. Najprostszym sposobem naprawienia tego problemu jest zmiana zmiennej korzen na zmienną globalną, dzięki czemu funkcja wstawiająca mogłaby ją modyfikować. Niestety podejście to jest najgorszym sposobem rozwiązania tego problemu, ponieważ funkcja mogłaby być używana tylko dla jednej listy.

Lepszym rozwiązaniem jest przekazywanie wskaźnika do korzen jako argumentu. Funkcja mogłaby wykonywać dereferencję zarówno w celu pobrania wartości korzen (wskaźnika do pierwszego elementu listy), jak i zapisywania nowej wartość wskaźnika. Jaki powinien być typ takiego parametru? Zmienna korzen jest wskaźnikiem na Wezel, więc parametr powinien mieć typ \*\*Wezel: wskaźnik do wskaźnika na Wezel. Funkcja zamieszczona w listingu 12.2 zawiera te modyfikacje. Funkcję tę należy wywoływać w następujący sposób:

```
wynik = wstaw_lista_poj( &korzen, 12 );
```
Listing 12.2. Wstawianie węzła do uporządkowanej listy jednokierunkowej — druga próba (wstaw2.c)

```
^{\prime\star}** Wstawianie do uporządkowanej listy jednokierunkowej. Argumentami
** są: wskaźnik do wskaźnika korzenia listy i wartość do wstawienia.
\star/
```

```
#include <stdlib.h>
#include <stdio.h>
#include "wezel_poj.h"
#define FALSE 0
#define TRUE 1
int
wstaw lista poj( Wezel **korzen wsk, int nowa wart)
          *biez;
   Weze1
          *poprz;
   Wezel
   Wezel *nowy;
   /*
   ** Pobranie wskaźnika do pierwszego węzła.
   \star/biez = *korzen wsk;
   poprz = NULL;/*
   ** Szukanie właściwego miejsca poprzez przeglądanie listy
   ** do momentu znalezienia węzła, którego wartość jest większa
   ** lub równa nowej wartości.
   \star/while( biez != NULL && biez->wartosc < nowa wart ){
       poprz = biez;
       biez = biez->polaczenie;
    \}/*
   ** Utworzenie nowego węzła i zapamiętanie w nim nowej wartości.
   ** W przypadku niepowodzenia zwracana jest wartość FALSE.
   \star/nowy = (Wezel * )malloc(sizeof(Wezel));
   if(nowy == NULL)return FALSE;
   nowy->wartosc = nowa wart;
   /*
   ** Wstawienie nowego węzła do listy i zwrócenie wartości TRUE.
   \star/nowy->polaczenie = biezif( poprz == NULL)*korzen wsk = nowy;
   else
       poprz->polaczenie = nowy;
    return TRUE:
```
Ta druga wersja zawiera kilka dodatkowych instrukcji:

 $poprz = NULL;$ 

Instrukcja ta jest niezbędna, ponieważ później możemy sprawdzić, czy nowa wartość powinna być pierwszym węzłem na liście.

```
biez = *korzen_wsk;
```
Wykorzystano tu dereferencję na argumencie będącym wskaźnikiem do korzenia, dzięki czemu pobraliśmy wartość wskaźnika korzen — wskaźnika do pierwszego węzła listy. Na koniec funkcji dodane zostały instrukcje:

```
if( poprz == NULL)*korzen_wsk = nowy;
   else
poprz->polaczenie = nowy;
```
Sprawdzają one, czy nowa wartość powinna być włączona na początku listy. Jeżeli tak, za pomocą dereferencji modyfikujemy wskaźnik korzen tak, aby pokazywał nowy węzeł.

Funkcja działa prawidłowo i w wielu językach programowania jest najlepszym możliwym rozwiązaniem. Jednak w C możemy zapisać ją jeszcze lepiej, ponieważ język ten posiada możliwość odczytu adresu (wskaźnika) istniejącego obiektu.

#### Optymalizacja funkcji wstawiającej

Może się wydawać, że wstawianie węzła na początku listy musi być specjalnym przypadkiem. Wskaźnik, który musi być zmieniony w celu wstawienia pierwszego węzła, jest wskaźnikiem korzenia. Dla pozostałych węzłów korygowanym wskaźnikiem jest pole łączące z poprzedniego węzła. Te pozornie różne operacje są w rzeczywistości tym samym.

Kluczem do wyeliminowania tego specjalnego przypadku jest fakt, że każdy węzeł listy posiada wskaźnik, który na niego wskazuje. Dla pierwszego węzła jest to wskaźnik korzen, a dla pozostałych węzłów — pole łączące z poprzedniego węzła. Najważniejsze jest, że istnieje wskaźnik wskazujący na węzeł. To, czy wskaźnik jest zapisany w węźle czy nie, jest nieistotne.

Spójrzmy jeszcze raz na listę, aby wyjaśnić ten wniosek. Mamy tutaj pierwszy węzeł i odpowiadający mu wskaźnik.

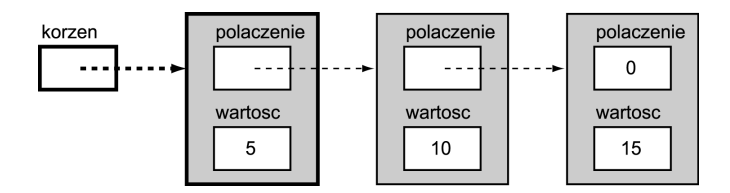

Jeżeli nowa wartość jest wstawiana przed pierwszym węzłem, musi być zmieniony odpowiedni wskaźnik.

Tutaj mamy drugi węzeł i jego wskaźnik.

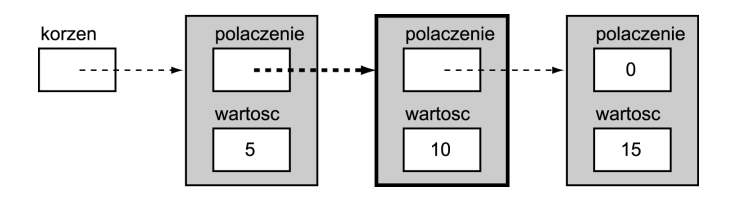

Jeżeli nowa wartość jest wstawiana przed drugim węzłem, to ten wskaźnik musi być zmieniony. Zwróć uwagę, że zajmujemy się tylko wskaźnikami; zawartość węzła jest w tym momencie nieistotna. Ten sam wzór powtarza się dla każdego węzła listy.

Teraz spójrzmy na zmienioną funkcję, gdy rozpoczyna ona działanie. Poniżej przedstawiono wszystkie zmienne bezpośrednio po pierwszym przypisaniu.

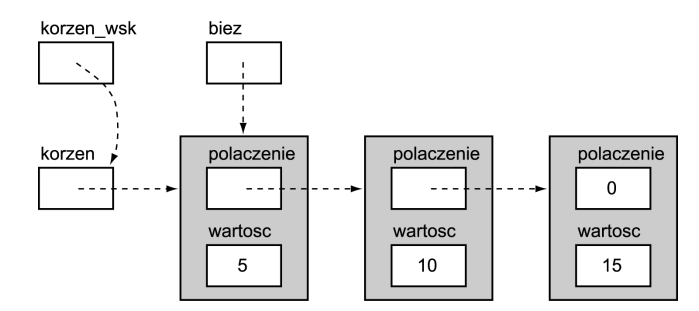

Mamy wskaźnik do bieżącego węzła i wskaźnik do połączenia wskazującego na bieżący węzeł. Nie potrzebujemy niczego więcej! Jeżeli wartość w bieżącym węźle jest większa niż nowa wartość, wskaźnik korzen\_wsk wskazuje nam na pole połączeniowe, które musi zostać zmienione, aby możliwe było włączenie nowego węzła do listy. Jeżeli wstawienie w dowolne inne miejsce listy może być zrealizowane tak samo, specjalny przypadek znika. Kluczem jest pokazana wcześniej relacja wskaźnik-węzeł.

Przesuwając się do następnego węzła, zapamiętujemy — zamiast wskaźnika na poprzedni węzeł — wskaźnik na połączenie, które wskazuje na następny węzeł. Najłatwiej narysować to na diagramie:

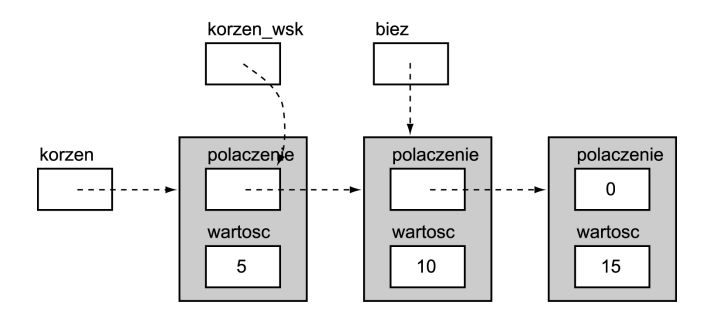

Zwróć uwagę, że korzen wsk nie wskazuje na węzeł, lecz na pole łączące w węźle. Ma to kluczowe znaczenie dla uproszczenia funkcji wstawiającej, ale zależy od możliwości uzyskania adresu pola łączącego z bieżącego węzła. W języku C operacja taka jest bardzo prosta — realizuje ją wyrażenie &biez->polaczenie. W listingu 12.3 zamieszczona została ostateczna wersja naszej funkcji wstawiającej. Parametr korzen\_wsk jest teraz nazwany polacz\_wsk, ponieważ wskazuje teraz na wiele różnych połączeń, nie tylko na korzeń. Nie potrzebujemy już zmiennej poprzedni, ponieważ nasz wskaźnik na połączenie pozwala na zlokalizowanie pola łączącego, wymagającego zmodyfikowania. Specjalny przypadek na końcu funkcji już nie występuje, ponieważ zawsze mamy wskaźnik do pola połączeniowego, które należy zmodyfikować — zmieniamy wskaźnik korzenia w identyczny sposób, co pole łączące w węźle. Na koniec wreszcie dodana została deklaracja register dla zmiennej wskaźnikowej, co powinno poprawić efektywność wynikowego kodu.

Listing 12.3. Wstawianie wezła do uporzadkowanej listy jednokierunkowej — wersja ostateczna (wstaw3.c)

```
** Wstawianie węzła do uporządkowanej listy jednokierunkowej. Argumentami
** są: wskaźnik do wskaźnika korzenia listy i wartość do wstawienia.
\star/#include <stdlib.h>
#include <stdio.h>
#include "wezel poj.h"
#define FALSF 0
#define TRUE 1
int
wstaw_lista_poj( register Wezel **polacz_wsk, int nowa_wart )
\{register Wezel
                      *biez:
    register Wezel *nowy;
    /*
    ** Szukanie właściwego miejsca poprzez przeglądanie listy
    ** do momentu znalezienia węzła, którego wartość jest
    ** większa lub równa nowej wartości.
    \star/while( \left( biez = *polacz wsk \right) != NULL &&
       biez->wartosc < nowa wart )
        polacz wsk = &biez->polaczenie;
    /*
    ** Utworzenie nowego węzła i zapamiętanie w nim nowej wartości.
    ** W przypadku niepowodzenia zwracana jest wartość FALSE.
    \star/nowy = (Wezel * )malloc( sizeof( Wezel ) );if(nowy == NULL)return FALSE:
    nowy->wartosc = nowa wart:
    /*
    ** Wstawienie nowego węzła do listy i zwrócenie wartości TRUE.
    \star/nowy->polaczenie = biez;*polacz_wsk = nowy;
    return TRUE:
```
W pętli while w tej końcowej wersji zastosowana została sztuczka z wbudowanym przypisaniem do zmiennej biez. Poniżej przedstawiamy realizującą to samo zadanie, choć nieco dłuższą pętlę.

```
/*
** Wyszukiwanie właściwego miejsca.
\star/biez = *polacz wsk;
while( biez != NULL && biez->wartosc < nowa_wart ) {
    polacz wsk = &biez->polaczenie;
    biez = *polacz wsk;
\}
```
Na początku wskaźnik biez ustawiany jest na pierwszy węzeł na liście. Instrukcja while sprawdza, czy osiągnęliśmy koniec pętli. Jeżeli nie, sprawdza, czy jesteśmy w odpowiednim miejscu do wstawienia węzła. Jeżeli nie, wykonywane jest ciało pętli, w którym wskaźnik polacz\_wsk jest tak zmieniany, aby wskazywał na pole łączące w bieżącym węźle, a wskaźnik biez jest przesuwany do następnego węzła.

Fakt, że ostatnia instrukcja w ciele pętli jest identyczna z instrukcją umieszczoną przed pętlą, pozwala "uprościć" program poprzez wbudowanie w wyrażenie while przypisania do wskaźnika biez. W wyniku usunięcia nadmiarowego przypisania otrzymujemy bardziej złożoną, ale i bardziej zwartą pętlę.

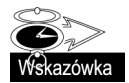

Wyeliminowanie specjalnego przypadku uprościło tę funkcję. Wystąpiły tu dwa czynniki umożliwiające tę modyfikację. Pierwszym jest nasza zdolność do prawidłowej interpretacji problemu. Jeżeli nie zidentyfikujemy wspólnych cech w pozornie różnych operacjach, będziemy zmuszeni tworzyć dodatkowy kod dla specjalnych przypadków. Często wiedza ta jest zdobywana po dłuższym czasie pracy z takimi strukturami i po ich dogłębnym poznaniu. Drugim czynnikiem jest to, że język C zapewnia właściwe narzędzia, pozwalające wykorzystać te wspólne cechy.

Ulepszona funkcja korzysta z zawartych w języku C możliwości odczytywania adresu istniejącego obiektu. Podobnie jak wiele funkcji C, możliwość ta jest jednocześnie potężna i niebezpieczna. W językach Modula i Pascal nie ma operatora "adres czegoś", więc jedyne wskaźniki, jakie w nich występują, to wskaźniki uzyskane poprzez dynamiczny przydział pamięci. Niemożliwe jest uzyskanie wskaźnika do zwykłej zmiennej lub nawet do pola dynamicznie utworzonej struktury. Niedozwolona jest arytmetyka wskaźników, nie ma również sensu rzutowanie wskaźników jednego typu na inne. Ograniczenia te są wprowadzone w celu zabezpieczenia przed popełnianiem przez programistów takich błędów, jak indeksowanie poza obszarem tablicy czy generowanie wskaźników niewłaściwego typu.

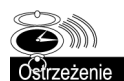

W języku C występuje o wiele mniej ograniczeń dotyczących operacji na wskaźnikach — dzięki temu mogliśmy usprawnić naszą funkcję. Z drugiej strony programista C musi o wiele bardziej uważać, aby uniknąć pomyłek przy stosowaniu wskaźników. Filozofię języka Pascal dotyczącą stosowania wskaźników można podsumować zdaniem: "Możesz się skaleczyć siekierą, więc jej nie dostaniesz". Filozofia C to raczej: "Oto siekiera. Masz tu też inne rodzaje siekier. Powodzenia!". Dysponując takimi narzędziami, programista C może łatwiej popaść w kłopoty niż programista Pascala. Dobry programista C może jednak tworzyć mniejsze, efektywniejsze i łatwiejsze do utrzymania programy niż jego koledzy korzystający z Moduli czy Pascala. Z tego powodu język C jest tak popularny w branży i dlatego doświadczeni programiści C są tak poszukiwani.

#### 12.2.2. Inne operacje na listach

Aby lista jednokierunkowa była naprawdę użyteczna, niezbędne jest wykorzystywanie większej liczby operacji, na przykład wyszukiwania i usuwania. Jednak algorytmy tych operacji są proste i łatwe do zaimplementowania z wykorzystaniem technik pokazanych w funkcji wstawiającej. Napisanie tych funkcji pozostawiam Czytelnikowi jako ćwiczenie.

## 12.3. Lista dwukierunkowa

Alternatywą dla listy jednokierunkowej jest lista dwukierunkowa. W przypadku tej listy każdy węzeł ma dwa wskaźniki — jeden wskazuje na następny węzeł listy, a drugi na poprzedni węzeł. Wskaźnik do poprzedniego węzła pozwala na przeglądanie listy w dowolnym kierunku. Na poniższym diagramie przedstawiono listę dwukierunkową.

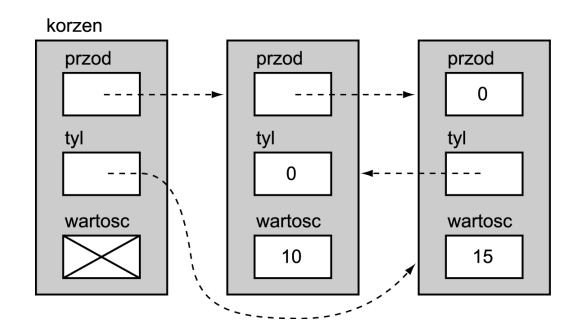

Deklaracja typu węzła jest następująca:

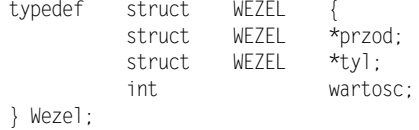

Korzeń ma teraz dwa wskaźniki: jeden wskazuje na pierwszy węzeł listy, drugi natomiast na ostatni. Te dwa wskaźniki pozwalają nam na przeglądanie listy z dowolnego jej końca.

Możemy zadeklarować dwa wskaźniki korzenia jako osobne zmienne, ale musielibyśmy przekazywać oba te wskaźniki do funkcji wstawiającej. Wygodniej jest zadeklarować cały węzeł jako korzeń i nie wykorzystywać pól wartości. W naszym przykładzie technika ta powoduje niepotrzebne zajęcie pamięci tylko na jedną liczbę int. Osobne wskaźniki mogą być lepsze w przypadku list zawierających duże pola wartości. Można również wykorzystać pole wartości węzła korzenia do przechowywania danych o liście, na przykład informacji o ilości węzłów w liście.

Pole przod węzła korzenia wskazuje na pierwszy węzeł na liście, natomiast pole tyl wskazuje na ostatni węzeł. Jeżeli lista jest pusta, oba te wskaźniki przyjmują wartość NULL. Pole tyl pierwszego węzła listy oraz pole przod ostatniego węzła również mają wartość NULL. Na liście uporządkowanej węzły są łączone w rosnącym porządku pól wartosc.

#### 12.3.1. Wstawianie do listy dwukierunkowej

Tym razem zaprojektujemy funkcję wstawiającą wartość do uporządkowanej listy dwukierunkowej. Funkcja wstaw lista podw wymaga dwóch argumentów: wskaźnika do węzła korzenia oraz wartości całkowitej.

Zaprojektowana wcześniej funkcja wstawiająca węzeł do listy pojedynczej pozwala na wstawianie duplikatów do listy. W niektórych aplikacjach prawidłowym działaniem jest niedodawanie duplikatów. Funkcja wstaw lista podw wstawi nową wartość tylko wtedy, gdy nie ma jej jeszcze na liście.

Funkcję tę zaprojektujemy w sposób bardziej zdyscyplinowany. W czasie wstawiania wartości do listy mogą wystąpić cztery przypadki:

- Wartość będzie musiała być wstawiona w środek listy.
- 2. Wartość będzie musiała być wstawiona na początek listy.
- 3. Wartość będzie musiała być wstawiona na koniec listy.
- Wartość będzie musiała być wstawiona zarówno na początek, jak i na koniec listy (czyli wstawienie do pustej listy).

W każdym z przypadków zmodyfikowane będą musiały być cztery wskaźniki.

- W przypadkach (1) i (2) pole przod nowego węzła musi wskazywać na następny węzeł listy, natomiast pole tyl następnego węzła musi wskazywać na nowy węzeł. W przypadkach (3) i (4) pole przod nowego węzła musi mieć wartość NULL, a pole tyl węzła korzenia musi wskazywać na nowy węzeł.
- $\blacksquare$  W przypadkach (1) i (3) pole tyl nowego węzła musi wskazywać na poprzedni węzeł listy, a pole przod poprzedniego węzła musi wskazywać na nowy węzeł. W przypadkach (2) i (4) pole tyl nowego węzła musi mieć wartość NULL, a pole przod węzła korzenia musi wskazywać na nowy węzeł.

Jeżeli ten opis wydaje się niejasny, pomóc powinna prosta implementacja przedstawiona w listingu 12.4.

Listing 12.4. Prosta funkcja wstawiająca węzeł do listy dwukierunkowej (dwu\_wstaw1.c)

```
/*
** Wstawienie węzła do listy dwukierunkowej. korzen_wsk jest wskaźnikiem
** na węzeł korzenia, a wartosc jest nową, wstawianą wartością.
** Zwraca: 0, jeżeli wartość jest już na liście, -1, jeżeli nie ma miejsca w pamięci
** na utworzenie nowego węzła lub 1 -- po udanym wstawieniu węzła.
\star/#include <stdlib.h>
#include <stdio.h>
#include "wezel_podw.h"
int
wstaw lista podw( Wezel *korzen wsk, int wartosc )
{
   W^{\alpha}Wezel *nast:
| wezel *nowyWezel;
   4<sup>+</sup>** Sprawdzenie, czy wartosc znajduje się na liście; jeżeli tak,
** następuje koniec funkcji. W przeciwnym przypadku następuje
** przydzielenie nowego węzła wskazującego na wartosc
```

```
** ("nowyWezel" bedzie na niego wskazywał).
** "biez" wskazuje na węzeł, przed który ma być wstawiona nowa
** wartosc, "nast" wskazuje na węzeł umieszczony po nim.
\star/for( biez = korzen_wsk; (nast = biez->przod) != NULL; biez = nast ){
    if( nast->wartosc == wartosc )return 0;
    if( nast->wartosc > wartosc )
        break:
nowyWezel = (Wezel * )malloc( sizeof( Wezel ) )if( nowyWezel == NULL )
    return -1;nowyWezel->wartosc = wartosc:
/*
** Dodanie nowego węzła do listy.
\star/if( nast != NULL ){
    /*
    ** Przypadek 1 lub 2: nie jest to koniec listy.
    \star/if( biez != korzen wsk ){
                                /* Przypadek 1: nie na początku */
        nowyWezel->przod = nast;
        biez->przod = nowyWezel;
        nowyWezel ->ty1 = biez;nast->tyl = nowyWezel;
    \mathcal{E}else f/* Przypadek 2: na początku. */
        nowyWezel->przod = nast:
        korzen wsk->przod = nowyWezel;
        nowyWezel->tyl = NULL;
        nast->tyl = nowyWezel;
    \left\{ \right\}\}else {
    /*
    ** Przypadek 3 lub 4: na końcu listy.
    \star/if( biez != korzen wsk ){
                                   /* Przypadek 3: nie na początku. */
        nowyWezel->przod = NULL;
        biez->przod = nowyWezel;
        nowyWezel->tyl = biez;
        korzen wsk->tyl = nowyWezel;
    ļ
    else {
                         /* Przypadek 4: na początku. */
        nowyWezel->przod = NULL;
        korzen wsk->przod = nowyWezel;
        nowyWezel->tyl = NULL;
        korzen wsk->tyl = nowyWezel;
return 1:
```
Funkcja rozpoczyna się od przypisania wskaźnikowi biez wskaźnika na węzeł korzenia. Wskaźnik nast zawsze wskazuje na węzeł po biez; wskaźniki te będą przesuwane razem aż do znalezienia miejsca, w którym pomiędzy nie będzie wstawiony nowy węzeł. Pętla sprawdza wartości w węźle nast, określając, czy została osiągnięta odpowiednia pozycja.

Jeżeli na liście zostanie znaleziona nowa wartość, funkcja po prostu kończy swoje działanie. W przeciwnym przypadku pętla kończy się na końcu listy lub gdy osiągnięta zostanie właściwa pozycja do wstawiania. W obu tych przypadkach nowy węzeł powinien być wstawiony po węźle wskazywanym przez  . Zwróć uwagę, że pamięć przeznaczona na nowy węzeł nie jest przydzielana do czasu, gdy zostanie sprawdzone, że wartość powinna być dodana do listy.

Przydzielenie nowego węzła na początku może powodować potencjalny wyciek pamięci w przypadku znalezienia podwójnych wartości.

Przedstawione cztery przypadki są implementowane osobno. Prześledźmy pierwszy, dodając do listy wartość 12. Poniższy diagram pokazuje stan naszych zmiennych bezpośrednio po przerwaniu pętli for.

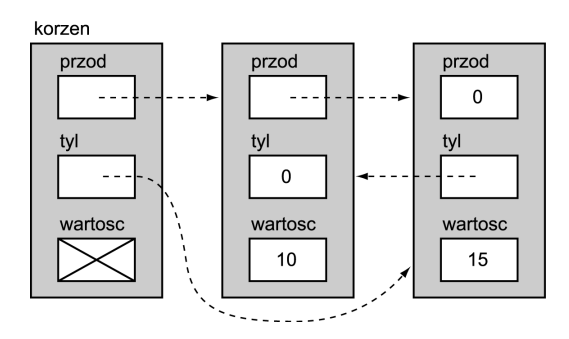

Teraz przydzielany jest pierwszy węzeł. Po wykonaniu instrukcji:

```
nowyWezel->przod = nast;
biez->przod = nowyWezel;
```
lista będzie wyglądać następująco:

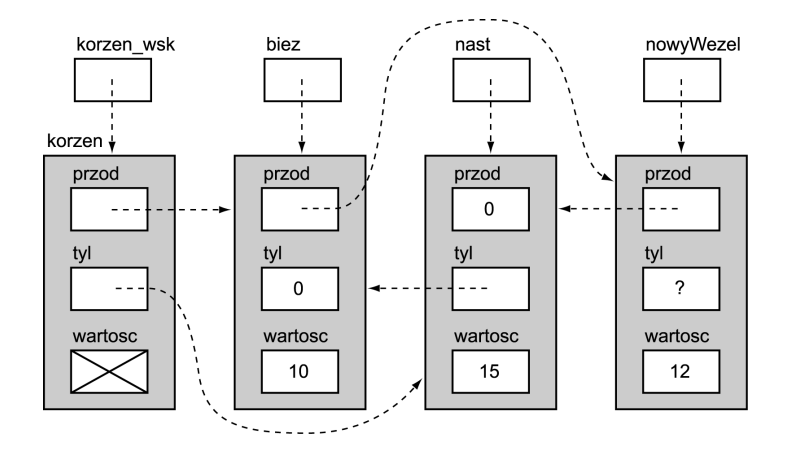

#### Kolejne instrukcje

nowyWezel->tyl = biez; nast->tyl = nowyWezel;

pozwalają zakończyć dodawanie nowej wartości do listy:

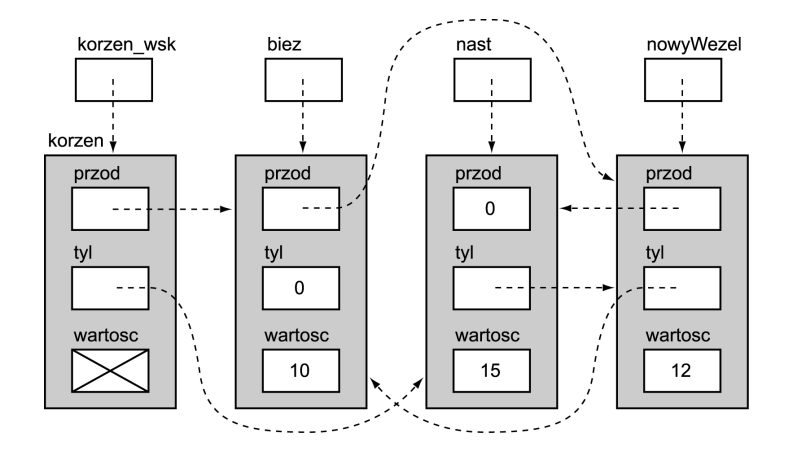

Przeanalizuj kod, aby sprawdzić, czy pozostałe przypadki działają prawidłowo.

#### Upraszczanie funkcji wstawiającej

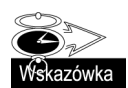

Spostrzegawczy programista zauważy wiele podobieństw w grupach instrukcji umieszczonych w zagnieżdżonych instrukcjach if, a dobry programista będzie zaniepokojony tymi powtórzeniami. Spróbujmy więc wyeliminować te powtórzenia, korzystając z dwóch technik. Pierwsza jest nazywana przebudową instrukcji (ang. factoring) i została pokazana na następującym przykładzie:

```
if(x == 3) {
        i = 1;
dalsze instrukcje;
         j = 2;
}
else {
         i = 1:
inne instrukcje;
         j = 2;
\}
```
Zwróć uwagę, że instrukcje  $i = 1$ ; oraz  $j = 2$ ; są wykonywane niezależnie od tego, czy wyrażenie  $x == 3$  jest spełnione czy nie. Wykonanie  $i = 1$ ; przed if nie wpłynie na test  $x = 3$ , więc oba przypisania mogą zostać wyjęte z instrukcji i f, tworząc prostsze, ale identycznie działające instrukcje:

```
i = 1;
if(x == 3)dalsze instrukcje;
else
inne instrukcje;
j = 2;
```
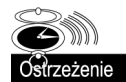

Należy uważać, aby nie wyciągać przed if instrukcji, które zmieniają wynik testu. Na przykład we fragmencie:

```
if(x == 3) {
          x = 0:
dalsze instrukcje;
\left\{ \right.else {
          x = 0:
inne instrukcje;
\}
```
instrukcja  $x = 0$ ; nie może być wyjęta przed test, ponieważ zmieniłaby wynik porównania.

Przebudowa najbardziej zagnieżdżonej instrukcji z listingu 12.4 daje w wyniku kod zamieszczony w listingu 12.5. Porównaj ten kod z poprzednią funkcją i przekonaj się, że działa on identycznie.

Listing 12.5. Przebudowa instrukcji funkcji wstawiającej węzeł do listy dwukierunkowej (dwu\_wstaw2.c)

```
/*
** Dodanie nowego węzła do listy.
  \star/if( nast != NULL ){
      /*
** Przypadek 1 lub 2: nie jest to koniec listy.
      \star/nowyWezel->przod = nast;
      if( biez != korzen_wsk ){
                                     padek 1: nie na początku. */
; biez->przod = nowyWezel
nowyWezel->tyl = biez;
\qquad \qquad \}A	-
>%
!
; korzen_wsk->przod = nowyWezel
nowyWezel->tyl = NULL;
\{\}nast->tyl = nowyWezel;
   \mathcal{E}else {
      /*
** Przypadek 3 lub 4: na końcu listy.
      \star/nowyWezel->przod = NULL;
      if( biez != korzen wsk ){
                                   padek 3: nie na początku. */
; biez->przod = nowyWezel
nowyWezel->tyl = biez;
      \left\{ \right.A	-
E%
!
korzen_wsk->przod = nowyWezel;
nowyWezel->tyl = NULL;
\qquad \qquad \}korzen_wsk->tyl = nowyWezel;
\qquad \qquad \}
```
Drugą technikę upraszczania najłatwiej pokazać na przykładzie:

```
if( wskaznik != NULL )
     pole = wskaznik;
else
     pole = NULL;
```
Chcemy tutaj nadać zmiennej wartość wskaznik lub wartość NULL, jeżeli wskaznik na nic nie wskazuje. Ale spójrz na instrukcję:

pole = wskaznik;

Jeżeli wskaznik ma wartość różną od NULL, pole — tak jak poprzednio — otrzymuje kopię tej wartości. Ale jeżeli wskaznik ma wartość NULL, pole otrzymuje kopię wartości NULL ze zmiennej wskaznik, co daje ten sam efekt, co przypisanie stałej NULL. Wyrażenie to wykonuje to samo zadanie i oczywiście jest prostsze.

Kluczem do zastosowania tej techniki w kodzie z listingu 12.5 jest zidentyfikowanie instrukcji wykonujących te same zadania, chociaż wyglądają one inaczej, a następnie ich odpowiednie przepisanie. Jako pierwsze możemy zmienić pierwsze instrukcje przypadków (3) i (4):

nowyWezel->przod = nast;

ponieważ instrukcja if właśnie sprawdziła, że nast == NULL. Zmiana ta powoduje, że obie strony warunku if w pierwszej instrukcji są identyczne, możemy więc przebudować instrukcję. Wprowadź te zmiany i sprawdź, co pozostało.

Czy już to zauważyłeś? Obie zagnieżdżone instrukcje i f są teraz identyczne, więc również mogą zostać przebudowane. Wynik wprowadzenia tych zmian został przedstawiony w listingu 12.6.

```
Listing 12.6. Dalsza przebudowa instrukcji funkcji wstawiającej węzeł do listy dwukierunkowej
             (dwu_wstaw3.c)
```

```
/*
** Dodanie nowego węzła do listy.
   \star/nowyWezel->przod = nast;
   if( biez != korzen wsk ){
, biez->przod = nowyWezel
nowyWezel->tyl = biez;
   \left\{ \right.e]se \{korzen_wsk->przod = nowyWezel;
nowyWezel->tyl = NULL;
\qquad \qquad \}if( nast != NULL )nast->tyl = nowyWezel;
   else
korzen_wsk->tyl = nowyWezel;
```
Możemy jeszcze bardziej ulepszyć nasz kod. Pierwsza instrukcja w klauzuli else dla pierwszego warunku if może być zapisana jako:

```
biez->przod = nowyWezel:
```
ponieważ w instrukcji if sprawdziliśmy już, że biez == korzen wsk. Zmieniona instrukcja i identyczna z nią instrukcja z drugiej gałęzi i f może być również umieszczona przed if.

W listingu 12.7 zamieszczona została cała funkcja po wprowadzeniu wszystkich przedstawionych tu zmian. Wykonuje to samo zadanie, co początkowa wersja, ale jest znacznie mniejsza. Lokalne wskaźniki zostały zadeklarowane jako register, aby jeszcze bardziej poprawić wielkość i szybkość kodu.

Listing 12.7. W pełni uproszczona funkcja wstawiająca węzeł do listy dwukierunkowej (dwu\_wstaw4.c)

```
/*
** Wstawienie węzła do listy dwukierunkowej. korzen wsk jest wskaźnikiem
** na węzeł korzenia, a wartosc jest nową, wstawianą wartością.
** Zwraca: 0, jeżeli wartość jest już na liście, -1, jeżeli nie ma pamięci
** na utworzenie nowego węzła lub 1 -- po udanym wstawieniu węzła.
\star/#include <stdlib.h>
#include <stdio.h>
#include "wezel podw.h"
int
wstaw lista podw( register Wezel *korzen wsk, int wartosc )
    register Wezel *biez;
    register Wezel *nast:
    register Wezel *nowyWezel;
    /*
    ** Sprawdzenie, czy wartosc znajduje się na liście; jeżeli tak,
    ** następuje koniec funkcji. W przeciwnym przypadku następuje
    ** przydzielenie nowego węzła wskazującego na wartosc
    ** ("nowyWezel" bedzie na niego wskazywał).
    ** "biez" wskazuje na węzeł, przed którym ma być wstawiona
    ** nowa wartosc, "nast" wskazuje na węzeł po nim.
    \star/for( biez = korzen wsk; (nast = biez->przod) != NULL; biez = nast ){
        if(nast=\text{wartosc} == \text{wartosc})
            return 0:
        if( nast->wartosc > wartosc )
            break:
    nowyWezel = (Wezel * )malloc( sizeof( Wezel ) );if(noww|eze] == NULL)return -1;
    nowyWezel->wartosc = wartosc;
    /*
    ** Dodanie nowego węzła do listy.
    \star/nowyWezel->przod = nast;
    biez->przod = nowyWezel;
```

```
if( biez != korzen wsk )
nowyWezel->tyl = biez;
   P se
nowyWezel->tyl = NULL;
   if( nast != NULL )nast->tyl = nowyWezel;
  else
korzen_wsk->tyl = nowyWezel;
return 1;
}
```
Funkcji tej nie da się już znacznie ulepszyć, można jednak zmniejszyć ilość kodu źródłowego. Zadaniem pierwszej instrukcji i f jest określenie prawej strony przypisania. Możemy więc zastąpić instrukcję i fwyrażeniem warunkowym. Możemy również zamienić drugą instrukcję i f na wyrażenie warunkowe, ale zmiana ta jest mniej oczywista.

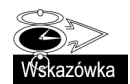

Ilość kodu z listingu 12.8 jest znacznie mniejsza, ale czy faktycznie jest on lepszy? Choć zawiera mniej instrukcji, ilość porównań i przypisań jest taka sama, jak poprzednio, więc nie jest on szybszy niż poprzednia wersja. Występują tu drobne różnice: nowyWezel->tyl i ->tyl = nowyWezel są zapisane jednokrotnie, a nie dwukrotnie. Czy te różnice pozwolą na wygenerowanie mniejszej ilości kodu binarnego? Być może tak, ale zależy to od jakości optymalizatora w kompilatorze. Różnica ta będzie jednak niewielka, a kod będzie mniej czytelny niż poprzednio, szczególnie dla mało doświadczonych programistów. Dlatego kod z listingu 12.8 będzie sprawiał więcej kłopotu przy konserwacji.

Listing 12.8. Funkcja wstawiająca węzeł, wykorzystująca wyrażenie warunkowe (dwu\_wstaw5.c)

```
/*
** Dodanie nowego węzła do listy.
   \star/nowyWezel->przod = nast;
, biez->przod = nowyWezel
nowyWezel->tyl = biez != korzen_wsk ? biez : NULL;
( nast != NULL ? nast : korzen_wsk )->tyl = nowyWezel;
```
Jeżeli wielkość programu lub szybkość wykonywania są naprawdę istotne, jedynym rozwiązaniem, jakie pozostało, jest próba zapisania tej funkcji w asemblerze. Nawet tak drastyczna decyzja nie gwarantuje znacznej poprawy, a stopień skomplikowania tworzenia, czytania i konserwacji kodu asemblera powoduje, że możliwość ta powinna być brana pod uwagę tylko jako ostateczność.

#### 12.3.2. Inne operacje na listach

Podobnie, jak w przypadku list jednokierunkowych, w przypadku list dwukierunkowych niezbędne są dodatkowe operacje. Praktyki w ich tworzeniu nabierzesz podczas rozwiązywania ćwiczeń.

## 12.4. Podsumowanie

Lista jednokierunkowa jest strukturą danych, która zapisuje dane przy wykorzystaniu wskaźników. Każdy węzeł na liście zawiera pole, które wskazuje na następny węzeł. Na pierwszy węzeł wskazuje osobny węzeł, nazywany korzeniem. Ponieważ węzły są tworzone dynamicznie, mogą być rozsiane po całej pamięci. Jednak lista jest przeglądana za pomocą wskaźników, więc fizyczne rozmieszczenie węzłów nie ma znaczenia. Lista jednokierunkowa może być przeglądana tylko w jedną stronę.

Aby wstawić nową wartość do uporządkowanej listy jednokierunkowej, należy na początek znaleźć właściwe miejsce na liście. W przypadku listy bez uporządkowania nowe wartości mogą być wstawiane w dowolne miejsce. Aby dołączyć nowy węzeł do listy, należy wykonać dwie operacje. Po pierwsze, pole łączące nowego węzła musi być ustawione tak, aby wskazywało na następny węzeł. Po drugie, poprzednie pole łączące musi być zmienione, aby wskazywało na nowy węzeł. W wielu językach programowania funkcja wstawiająca zapamiętuje wskaźnik do poprzedniego węzła, dzięki czemu może wykonać kolejny krok. Technika ta sprawia, że wstawianie na początek listy jest specjalnym przypadkiem. W języku C można wyeliminować ten specjalny przypadek, zapamiętując wskaźnik do pola łączącego zamiast wskaźnika wskazującego na poprzedni węzeł.

Każdy węzeł listy dwukierunkowej zawiera dwa pola łączące: jedno wskazuje na następny węzeł na liście, drugie na węzeł poprzedni. Zastosowane są również dwa wskaźniki korzenia, które wskazują na pierwszy i na ostatni węzeł listy. Dlatego przeglądanie listy dwukierunkowej może zacząć się od dowolnego końca i może być wykonywane w dowolnym kierunku. Wstawienie nowego węzła do listy dwukierunkowej wymaga zmiany czterech połączeń. Ustawione muszą być pola łączące w przód i wstecz w nowym węźle, natomiast pole łączące wstecz następnego węzła i pole łączące w przód poprzedniego węzła muszą wskazywać na nowy węzeł.

Przebudowa instrukcji to technika upraszczania programu poprzez usuwanie z niego nadmiarowych instrukcji. Jeżeli klauzule "then" i "else" instrukcji i f zawierają identyczne sekwencje instrukcji, mogą być one zastąpione pojedynczą sekwencją tych instrukcji, umieszczoną po if. Identyczne sekwencje instrukcji mogą być również przeniesione przed instrukcję i f, o ile nie zmieniają wyniku warunku instrukcji i f. Jeżeli różne instrukcje wykonują te same operacje, być może będziesz w stanie zmodyfikować je w identyczny sposób. Następnie można zastosować przebudowanie instrukcji, co pozwoli na uproszczenie programu.

## 12.5. Podsumowanie ostrzeżeń

- Wyjście poza koniec listy jednokierunkowej (strona 292).
- 2. Należy zachować szczególną uwagę przy operacjach wykonywanych na wskaźnikach, ponieważ w języku C nie istnieją zabezpieczenia działające przy ich wykorzystywaniu (strona 297).
- 3. Przebudowywanie instrukcji, które może wpływać na warunek instrukcji i f (strona 303).

## 12.6. Podsumowanie wskazówek

- Eliminowanie przypadków specjalnych ułatwia utrzymanie kodu (strona 297).
- 2. Możliwe jest eliminowanie powtarzających się instrukcji z instrukcji i f poprzez ich przebudowywanie (strona 302).
- Nie oceniaj jakości kodu jedynie po jego wielkości (strona 306).

## 12.7. Pytania

- 1. Czy program z listingu 12.3 może być napisany bez zmiennej biez? Jeżeli tak, porównaj wynik z oryginałem.
- 2. Niektóre podręczniki sugerują zastosowanie w przypadku listy jednokierunkowej "węzła czołowego". Ten nadmiarowy węzeł jest zawsze pierwszym elementem listy i eliminuje specjalny przypadek przy wstawianiu na początku listy. Omów zalety i wady tej techniki.
	- 3. Gdzie funkcja wstawiająca z listingu 12.3 wstawiłaby duplikującą się wartość? Jaki byłby efekt zmiany porównania  $z <$  na  $\leq$ ?
- Omów techniki pomijania pola wartości z węzła korzenia w przypadku listy dwukierunkowej.
	- 5. Jaki byłby wynik, jeżeli w kodzie z listingu 12.7 funkcja malloc byłaby wywoływana na początku funkcji?
	- Czy możliwe jest sortowanie węzłów w nieuporządkowanej liście jednokierunkowej?
- 7. Lista konkordancji jest alfabetyczną listą słów, znajdującą się w książce lub artykule. Można ją utworzyć, korzystając z uporządkowanej listy jednokierunkowej ciągów oraz funkcji wstawiającej, eliminującej duplikaty. Problemem takiej implementacji jest wzrastający (wraz z wielkością listy) czas wyszukiwania.

Na rysunku 12.1 pokazana została alternatywna struktura danych, służąca do zapamiętywania listy konkordancji. Założeniem jest rozbicie długiej listy na 26 mniejszych — po jednej dla każdej litery alfabetu. Każdy z węzłów listy głównej zawiera literę i wskazuje na jednokierunkową listę słów (zapamiętanychjako ciągi) zaczynających się na tę literę.

Jak ma się czas wyszukiwania w takiej strukturze w porównaniu do czasu wyszukiwania w liście jednokierunkowej zawierającej wszystkie słowa?

## 12.8. Ćwiczenia

- Zaprojektuj funkcję zliczającą liczbę węzłów na liście pojedynczej. Jako jedynego argumentu powinna ona wymagać wskaźnika do pierwszego węzła. Co trzeba znać, aby napisać taką funkcję? Jakie inne zadania może wykonywać taka funkcja?

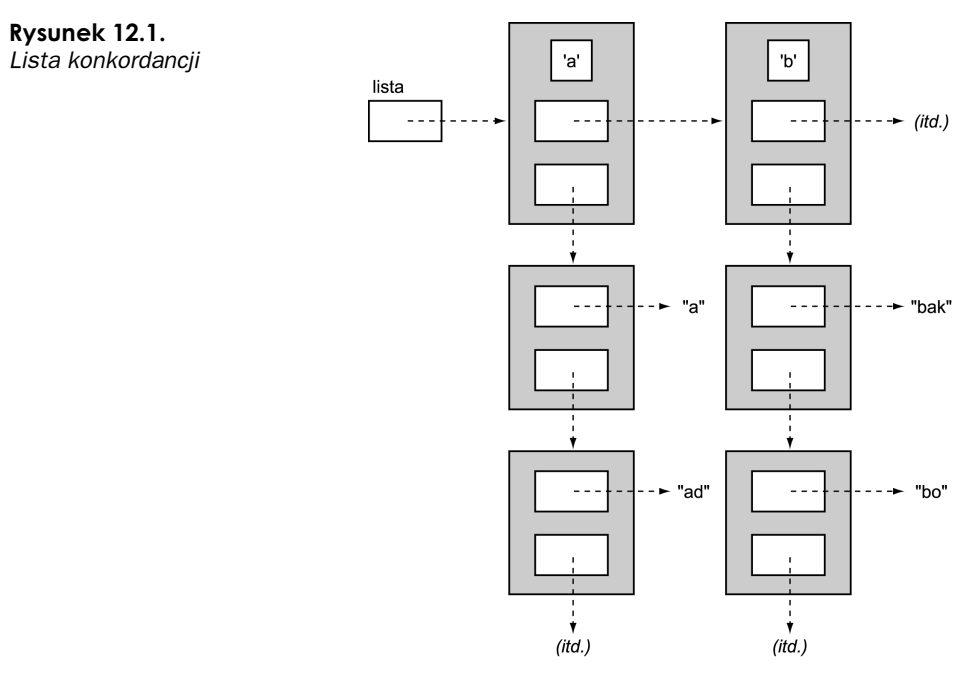

2. Zaprojektuj funkcję wyszukującą określoną wartość na nieuporządkowanej liście jednokierunkowej i zwracającą wskaźnik do tego węzła. Możesz założyć, że struktura węzła jest zdefiniowana w pliku wezel\_poj.h.

Czy potrzebne są jakiekolwiek zmiany, aby funkcja korzystała z uporządkowanej listy jednokierunkowej?

- Zmień funkcję z listingu 12.7, aby wskaźniki głowy i ogona listy były przekazywane jako osobne wskaźniki, a nie elementy węzła korzenia. Jakie modyfikacje pociągnie za sobą ta zmiana w logice funkcji?
- Zaprojektuj funkcję odwracającą kolejność węzłów na liście pojedynczej. Funkcja powinna mieć następujący prototyp:

struct WEZEL \* 1poj\_odwroc( struct WEZEL \*pierwszy );

Skorzystaj z deklaracji węzłów z pliku wezel\_poj.h.

Argumentem jest pierwszy węzeł listy. Po zmianie kolejności elementów funkcja powinna zwrócić wskaźnik do nowej głowy listy. Pole łączące ostatniego węzła listy powinno zawierać wartość NULL, a w przypadku przekazania pustej listy (pierwszy == NULL) funkcja powinna zwracać wartość NULL.

**△★★★** - Zaprojektuj program usuwający węzeł z listy jednokierunkowej. Funkcja powinna mieć prototyp:

int lpoj\_usun( struct WEZEL \*\*wsk\_korzen, struct WEZEL \*wezel );

Możesz założyć, że struktura węzła jest zdefiniowana w pliku wezel\_poj.h. Pierwszy argument wskazuje na korzeń listy, a drugi wskazuje na węzeł do usunięcia. Funkcja zwraca false, jeżeli lista nie zawiera wskazanego węzła; w przeciwnym przypadku usuwa węzeł i zwraca true.

Czy istnieje jakaś zaleta przekazywania wskaźnika do węzła do usunięcia zamiast jego wartości?

- Zaprojektuj program usuwający węzeł z listy dwukierunkowej. Funkcja powinna mieć prototyp:

int lpodw\_usun( struct WEZEL \*wsk\_korzen, struct WEZEL \*wezel );

Możesz założyć, że struktura węzła jest zdefiniowana w pliku wezel\_podw.h. Pierwszy argument wskazuje na węzeł zawierający (tak samo jak w listingu 12.7) korzeń listy, a drugi wskazuje na węzeł przeznaczony do usunięcia. Funkcja zwraca false, jeżeli lista nie zawiera wskazanego węzła; w przeciwnym przypadku usuwa węzeł i zwraca true.

- Zaprojektuj funkcję wstawiającą nowe słowo do listy konkordancji, opisanej w pytaniu 7. Funkcja powinna pobierać wskaźnik do wskaźnika lista oraz ciąg do wstawienia. Zakładamy, że ciąg zawiera jedno słowo. Jeżeli słowo nie istnieje na liście, powinno być skopiowane do dynamicznie przydzielonej pamięci i dopiero wtedy wstawione. Funkcja powinna zwrócić true, jeżeli udało się wstawienie ciągu, lub , jeżeli ciąg istnieje na liście, nie zaczyna się od litery lub cokolwiek innego pójdzie niepomyślnie.

> Funkcja powinna utrzymywać porządek liter na liście głównej i porządek słów na listach podrzędnych.